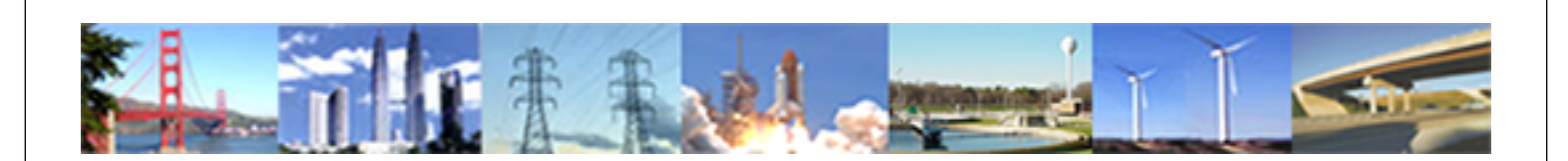

**PDHonline Course C318 (8 PDH)**

## **Reducing Solid Waste**

*Instructor: Jim Newton, P.E., DEE*

**2020**

### **PDH Online | PDH Center**

5272 Meadow Estates Drive Fairfax, VA 22030-6658 Phone: 703-988-0088 [www.PDHonline.com](http://www.PDHonline.com)

An Approved Continuing Education Provider

# **G** Monitoring and Evaluation

EEHSYBO

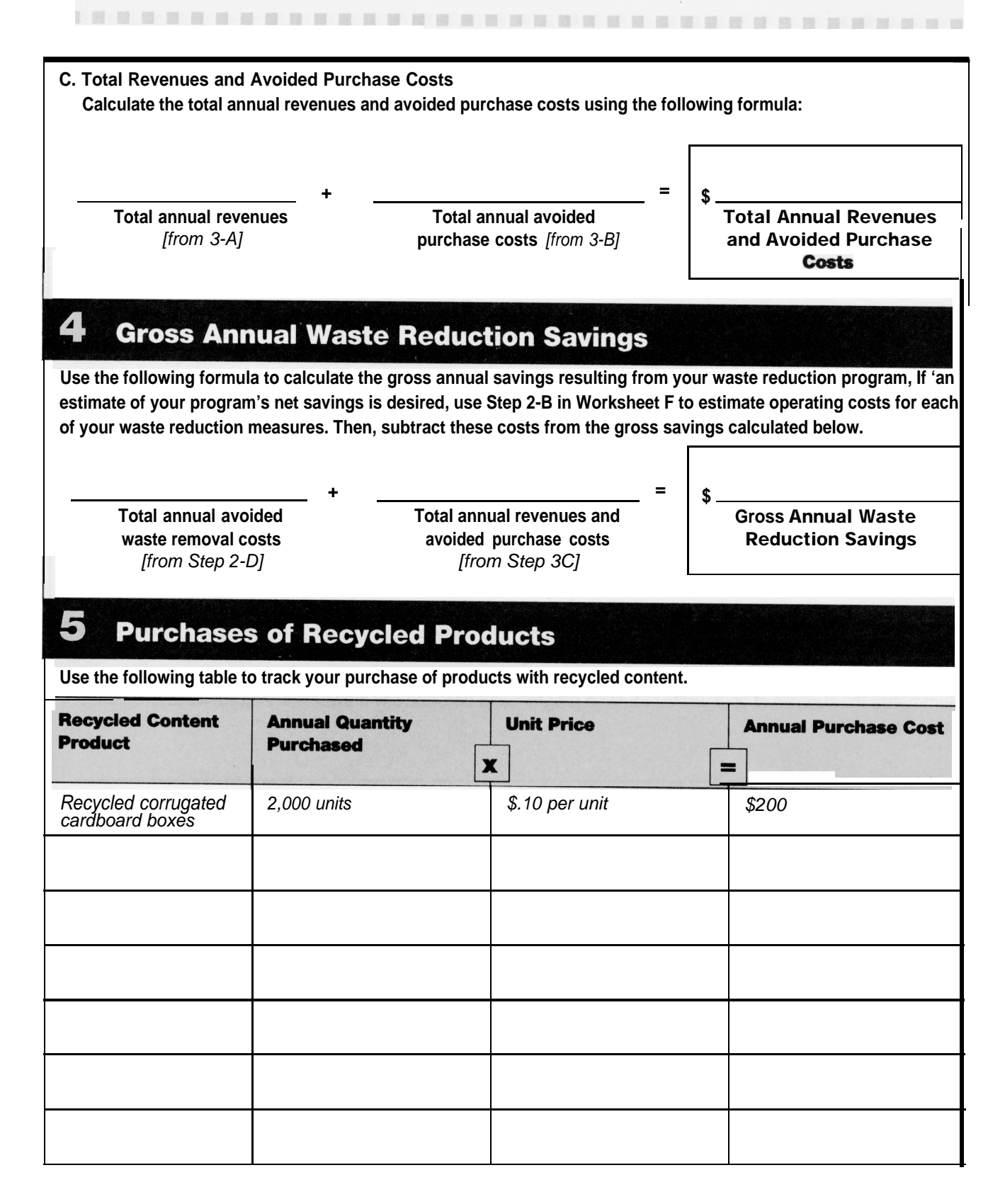

**ORKSHEET** 

#### G Monitoring and Evaluation

, .

#### 6 **Other Factors**

Consider other significant factors that may have influenced any changes in cost or savings. For example, did your number of employees increase or decrease?

#### **Summary**

Summarize the success of your waste reduction program and describe any drawbacks. Indicate ways to address these drawbacks.